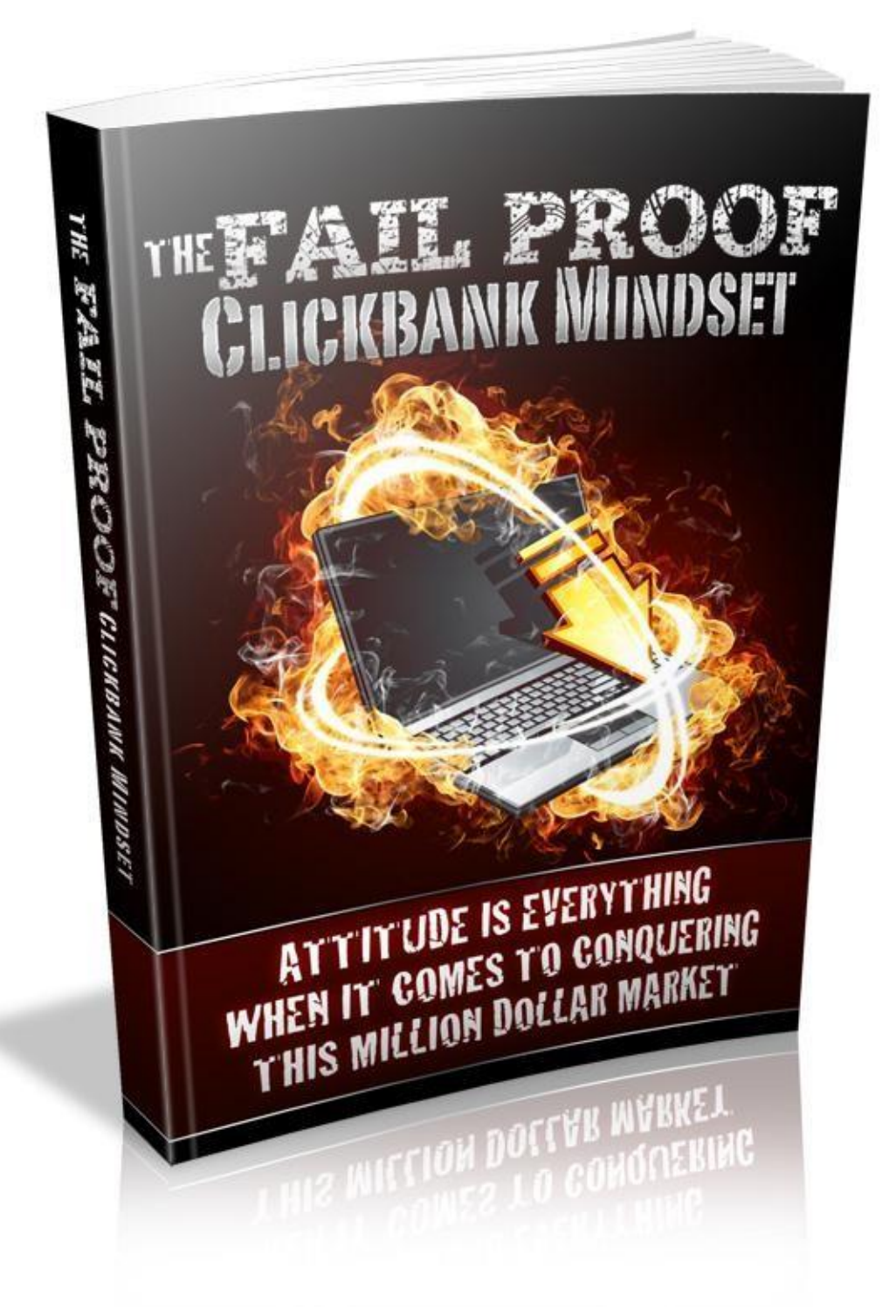

# **Terms and Conditions**

**LEGAL NOTICE**

The Publisher has strived to be as accurate and complete as possible in the creation of this report, notwithstanding the fact that he does not warrant or represent at any time that the contents within are accurate due to the rapidly changing nature of the Internet.

While all attempts have been made to verify information provided in this publication, the Publisher assumes no responsibility for errors, omissions, or contrary interpretation of the subject matter herein. Any perceived slights of specific persons, peoples, or organizations are unintentional.

In practical advice books, like anything else in life, there are no guarantees of income made. Readers are cautioned to reply on their own judgment about their individual circumstances to act accordingly.

This book is not intended for use as a source of legal, business, accounting or financial advice. All readers are advised to seek services of competent professionals in legal, business, accounting and finance fields.

You are encouraged to print this book for easy reading.

# **Table Of Contents**

**Foreword** 

**Chapter 1:** 

*Why The Mindset Is Important?* 

**Chapter 2:** 

*The Real Truth About Internet Marketing* 

**Chapter 3:** 

*Business Versus Employee Mindset* 

**Chapter 4:** 

*The Story Of The Chinese Bamboo Tree* 

**Chapter 5:** 

*Building A Long Term Business Versus Fast Cash* 

**Chapter 6:** 

*Choosing Between The Path Of The Merchant Versus The Affiliate* 

**Chapter 7:** 

*Gaining Motivation For Your Projects* 

**Chapter 8:** 

*Finding Help At The Right Places* 

**Wrapping Up** 

## **Foreword**

Clickbank is among the best affiliate marketing program there is around. Clickbank has many products in the market place for affiliates to market.

Among the greatest questions that individuals ask most is "how do I bring in money pushing Clickbank products?"

There are a lot of ways, methods or techniques we may consider.

Even so, the most crucial thing that most individuals tend to overlook when it comes to making cash marketing Clickbank products is mindset! The mindset that you have is really essential for your success; you'll need it to become successful at making cash promoting Clickbank products. Affiliate marketing is full of stresses and right from the first day, your mentality will determine whether you're going to become a Clickbank winner or not.

A lot of individuals wind up giving up or failing with Clickbank, merely because right after they have signed on with Clickbank, they begin by putting up a blog. After they post the blog they "hope" to sit by and get money. This is true. However sorry to say that you'll never succeed by simply doing this, this is because correct mindset is required. Daily you have to learn fresh things, fresh skills and this is the learning curve you require in order to accomplish success.

#### *The Fail Proof Clickbank Mindset*

### **Chapter 1:**

*Why The Mindset Is Important?* 

# **Synopsis**

Using Clickbank and other such affiliate systems is not without certain inherent failures which plague the correct tracking of the affiliate's performance and thus denying the fruits of his/her labor in promoting and transferring quality traffic to the advertiser's website.

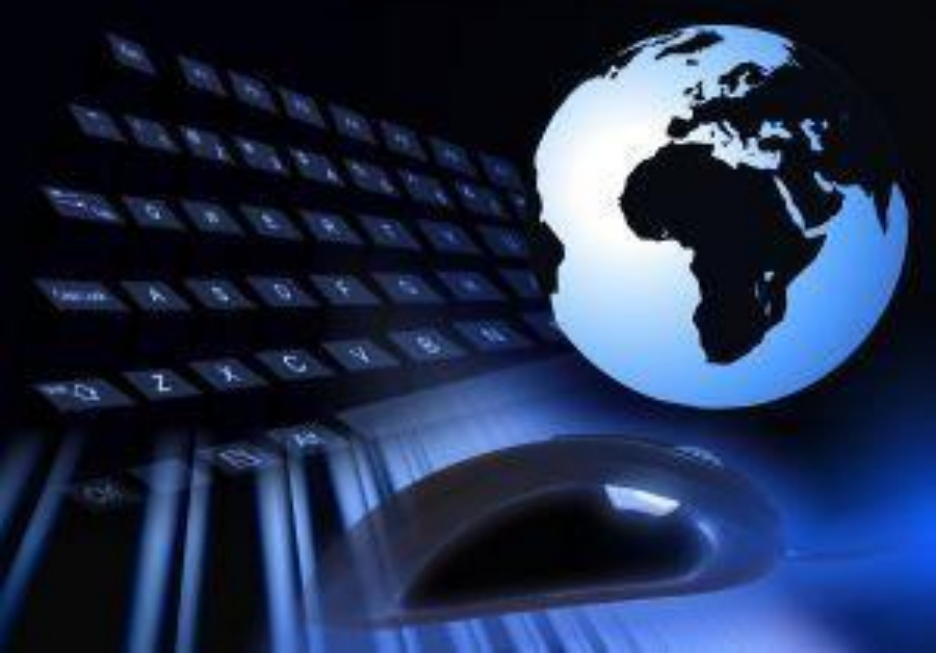

**Why The Mindset Is Important?** 

#### *Which is the best tool to win thousands of dolars in ClickBank?*

I'm going to reveal you my favorite tool, that i personaly use, and gives me thousands of dólar per month.

#### **[CLICK HERE](https://bit.ly/2XVmRSV)**

#### *Inherent problems of Clickbank sites?*

A number of reasons chief among them are the inability to track the performance of the prospect after s/he leaves the website of the affiliate is main among them. Another problem is anonymous webs browsing patterns of users.

#### *Anonymous Web browsing and the problems that they offer to publishers.*

As an affiliate it is a very disturbing thing that a majority of the web browsers and other software that is used to browse the web allows anonymous browsing. They are designed in a way so that publishers cannot identify or intrude into the privacy of the surfer. Bots, auto installing software etc. if implemented an easily get a website into trouble by getting itself banned by the major search engines and browsers.

In this scenario when consumer privacy is a major issue, publishers and affiliates have to be very careful how they plan their marketing tactics to promote the advertisers products and services.

Cookies are the only great solution in this regard as they are allowed by most normal privacy settings of browsers and are although sometimes flagged as security alerts and red flagged by some antivirus software they are universally accepted as a standard of handling user experiences on websites.

Most websites will not even function and explicitly ask you to enable your browser to accept cookies before allowing you to use it. Cookies are mainly of two types; persistent and temporary cookies.

Temporary cookies are usually used for managing the user experience on the website like navigation, page history etc. they may also be used for storing shopping carts etc when browsing an ecommerce website. They are usually destroyed or cleaned when you close the browser.

On the other hand persistent cookies are used to store information such as login preference and login credentials to remember a user and log him back in without manually typing the credentials again. Such cookies are stored as small text files on the computer of the user.

If you clean your browser cache and history you are likely to destroy all persistent cookies and reset your browsing history and preferences for any website that you may have saved previously.

#### **Hoplinking; how it works and the improvements Clickbank has done in it since 2003**

However potentially Clickbank is still the best overall network and it is pertinent to remember that they are aware of most of the issues undermining the efforts of honest and hard working affiliates. Clickbank has recently upgraded their hoplinking which now allows setting up of multiple landing pages for the advertiser.

Landing pages are the ones where the referral traffic or the potential customer goes to from the referring affiliate's website. This could be a home page or a page deep inside the advertiser's website containing the desired call to action. How does the hoplinking works? Just like any http linking on the web, hoplinking is essentially a link as well.

However the beauty in this is that hoplinks directly does not link to the advertiser's website. In fact when you click on a hoplink it first connects to the hoplink web server at Clickbank.

The hoplink server identifies the referring affiliate's id and also the advertiser's website and makes a record of the same and then redirects you to the advertiser's website. Earlier Clickbank had provision to set only one landing page as the hoplink.

The new hoplinking system also overcomes a number of security loopholes and now it is difficult to do a click fraud when the new system is in place. Reputed affiliates are now aligning more on to the new hoplinking system which is safer and more credible.

#### **Persistence with Clickbank affiliate systems**

For the most part any marketing effort requires patience and a smart plan for marketing the products and services of the advertiser. It does not have to be too different to a normal offline marketing plan but online marketing certainly has its own advantages and disadvantages.

Clickbank affiliate system has been tested to get results and having been in business for more than a decade they are certainly not a flybynight operator. In fact their payment system and fraud processing is very good; plus the benefits that they provide to an advertiser is immense and as such has a lot of potential for the affiliate marketer.

However in order to succeed you need a plan.

One particular user from Oregon who has been a Clickbank affiliate and has been marketing eBooks for a while says that he started off with very bad response for the first few months. In fact he almost thought about quitting online marketing saying that this is worse than betting.

However he got a brilliant idea from a friend who is also a Clickbank affiliate and started a new approach. He first chose a standard eBook that he felt covers a niche subject and then wrote a few small articles which were reviews of the book in a very subjective and critical approach. Next he submitted those articles on to an ezine and waited for the articles to be indexed.

Once they were indexed these articles were picked up in search results and other users who are looking for relevant content started visiting and using those articles on their website with credit to him.

These helped in getting a sizeable amount of traffic back to his affiliate link. A few weeks into his experiment, he started getting up to 5 times more leads and an increased conversion from those leads.

Having got the results that he once though is not possible, he started writing additional articles for the ebooks he was promoting and that maximized the results dramatically. The good thing about writing articles and submitting them to ezines is they not only give you results in the short run but also on the long run as these articles are files for posterity and will come up in search whenever someone is searching for something relevant to it.

#### **Why the mindset is important**

When you were not getting good grades in school your teacher would have said to you invariably to not quit trying. Persistence pays was probably what you have heard at school and at home and that is so true with most things in life.

So many marketers have fled at the first sign of trouble when they cannot crack the jigsaw puzzle called marketing success. But the ones who end up having the last laugh are the ones who never quit and marches on till the end.

Just because one thing is not working for you that does not mean that it is not right, if others have found success in that process you are perfectly capable of doing it too; and if still not possible then try something else. That should be the motto for every marketer.

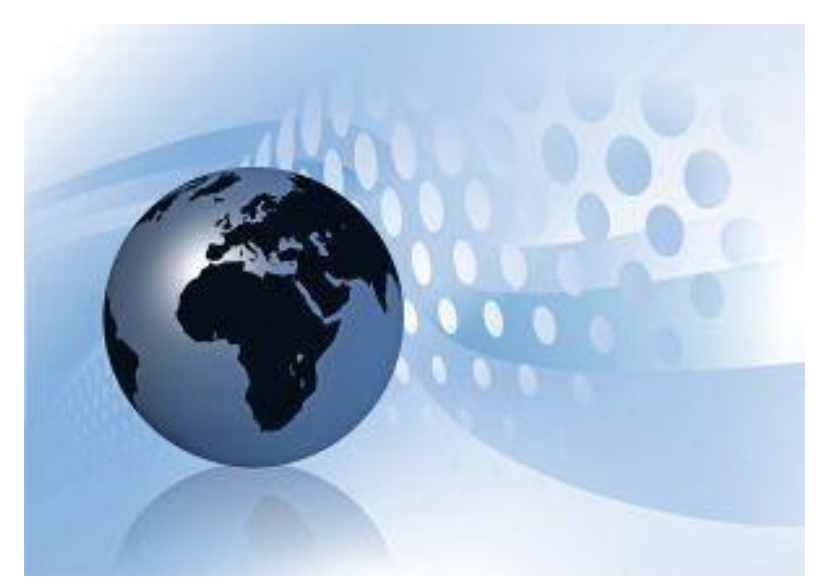

**Chapter 2:**  *The Real Truth About Internet Marketing*

# **Synopsis**

In simple layman's words Internet marketing is the process of marketing your products and services utilizing the power of the internet.

#### **Gracias por visitar este Libro Electrónico**

Puedes leer la versión completa de este libro electrónico en diferentes formatos:

- $\triangleright$  HTML(Gratis / Disponible a todos los usuarios)
- ▶ PDF / TXT(Disponible a miembros V.I.P. Los miembros con una membresía básica pueden acceder hasta 5 libros electrónicos en formato PDF/TXT durante el mes.)
- $\triangleright$  Epub y Mobipocket (Exclusivos para miembros V.I.P.)

Para descargar este libro completo, tan solo seleccione el formato deseado, abajo:

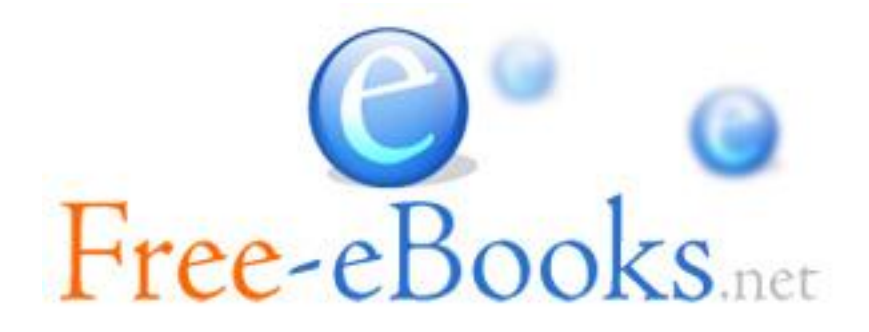